## **Instruction of Adding New Wire Template**

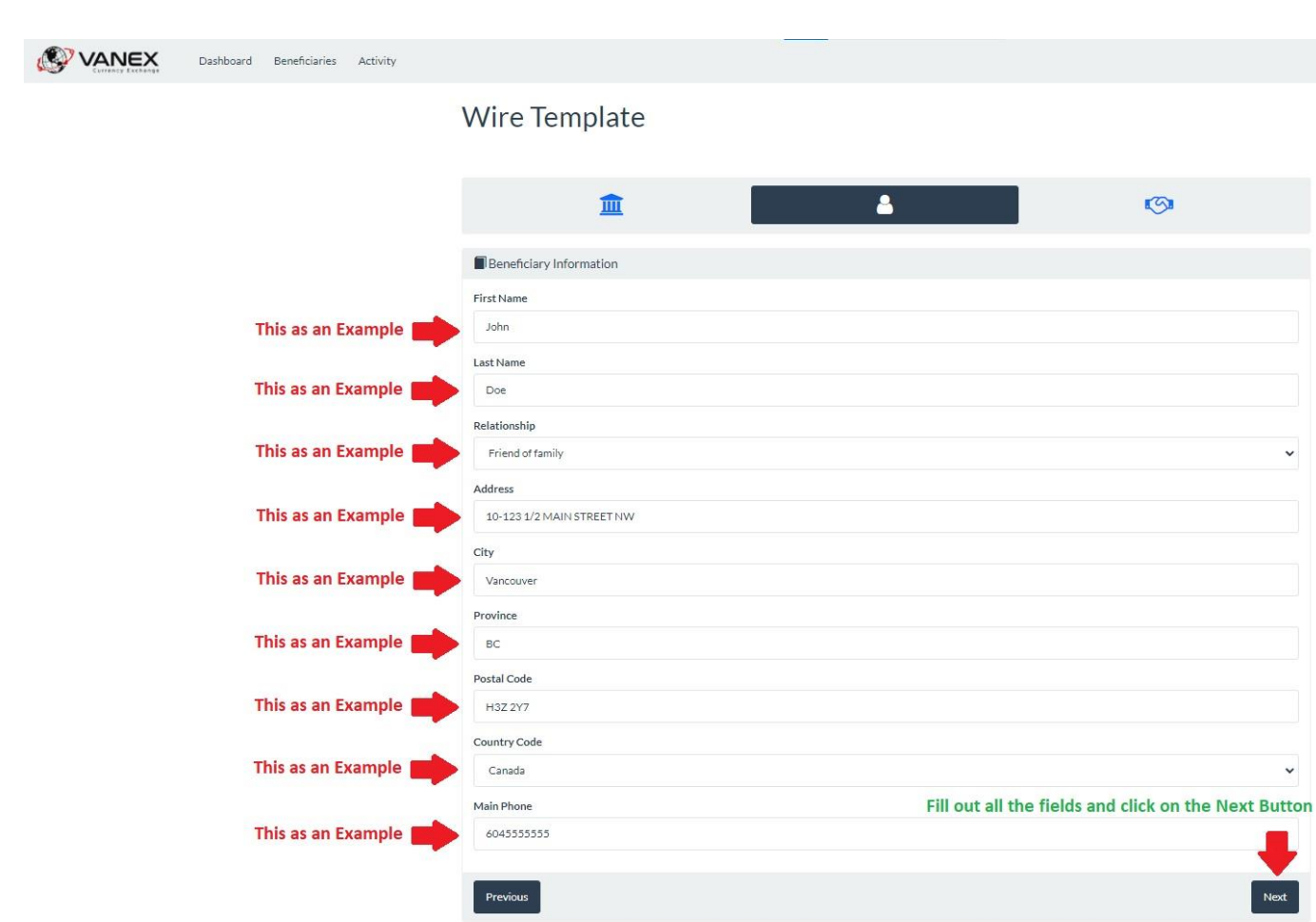

Copyright (c) 2022 Vanex Currency Exchange All Rights Reserved.

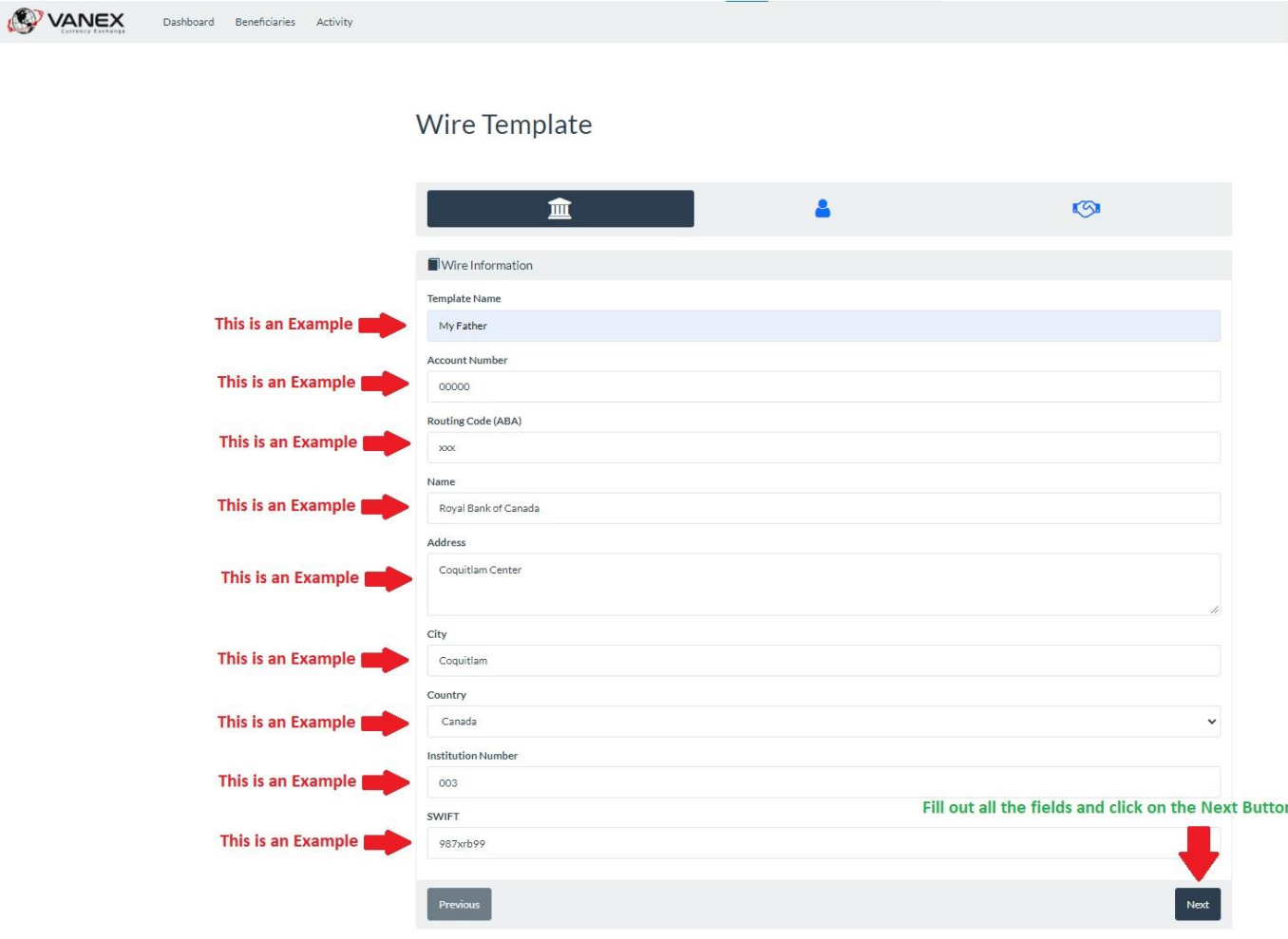

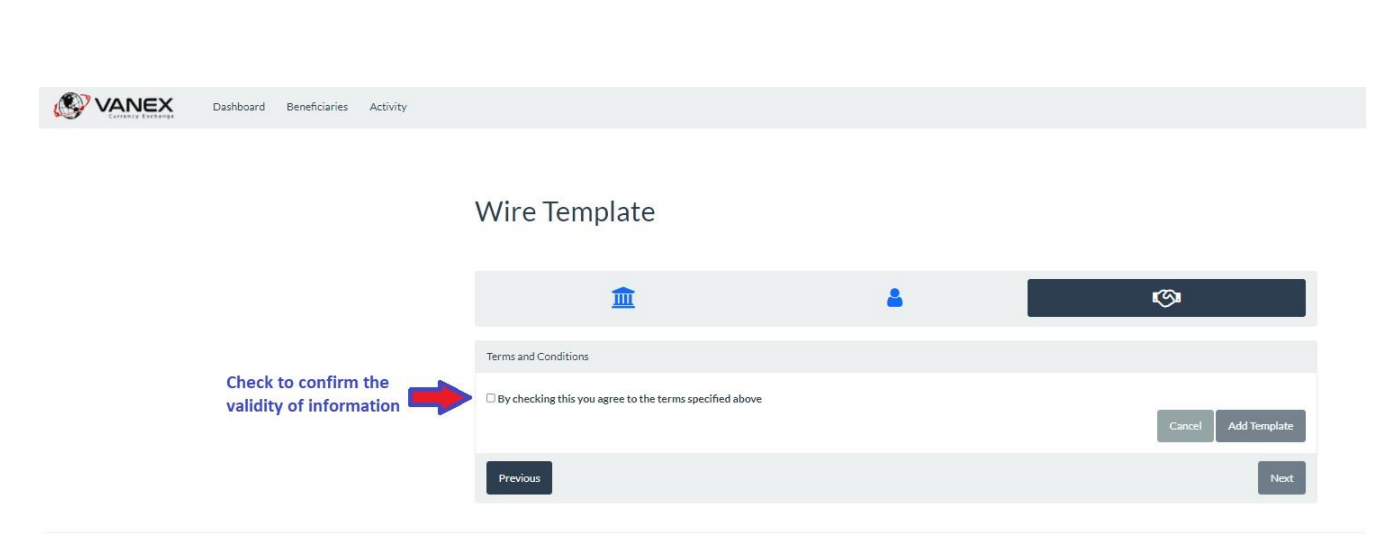

Copyright (c) 2022 Vanex Currency Exchange All Rights Reserved.